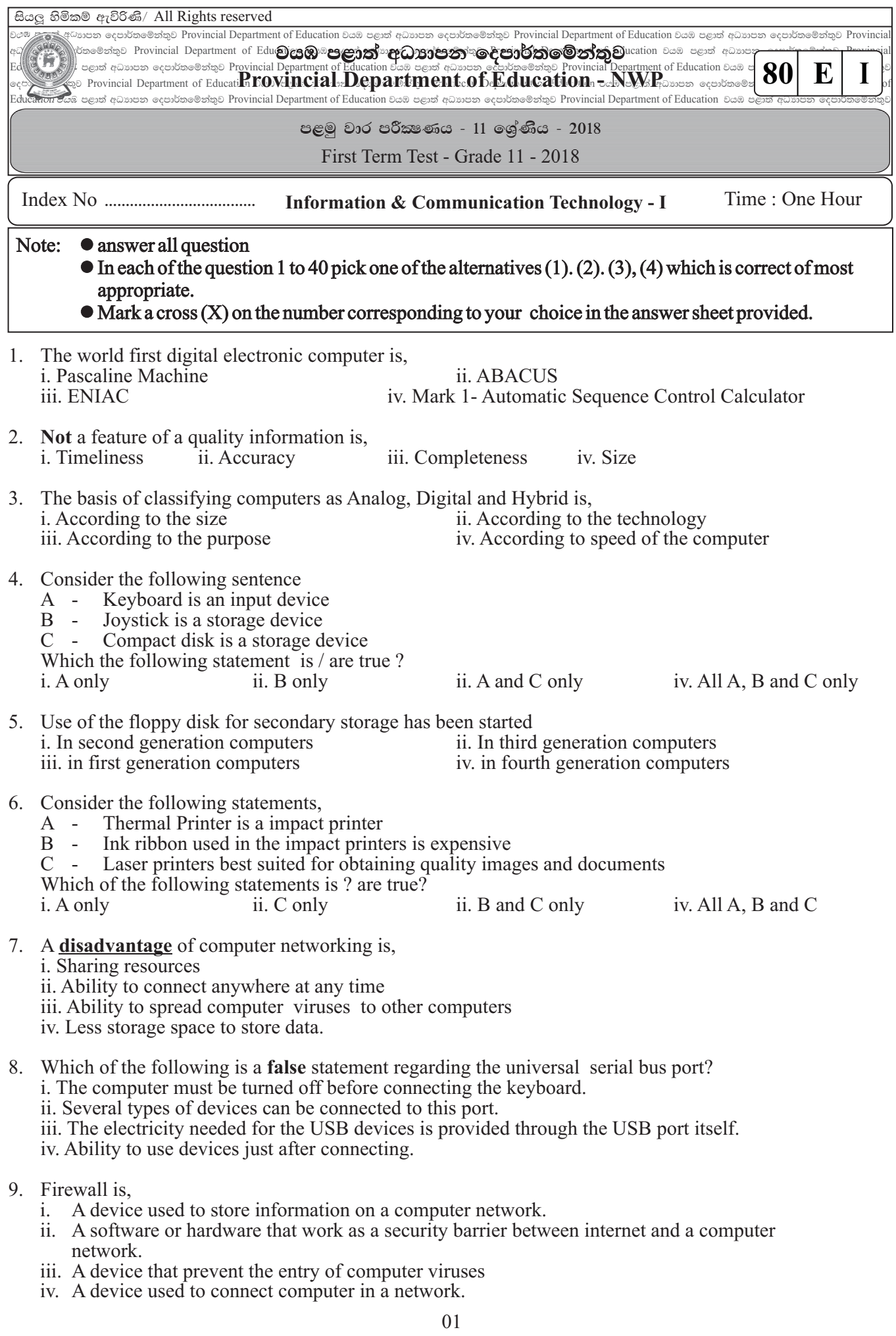

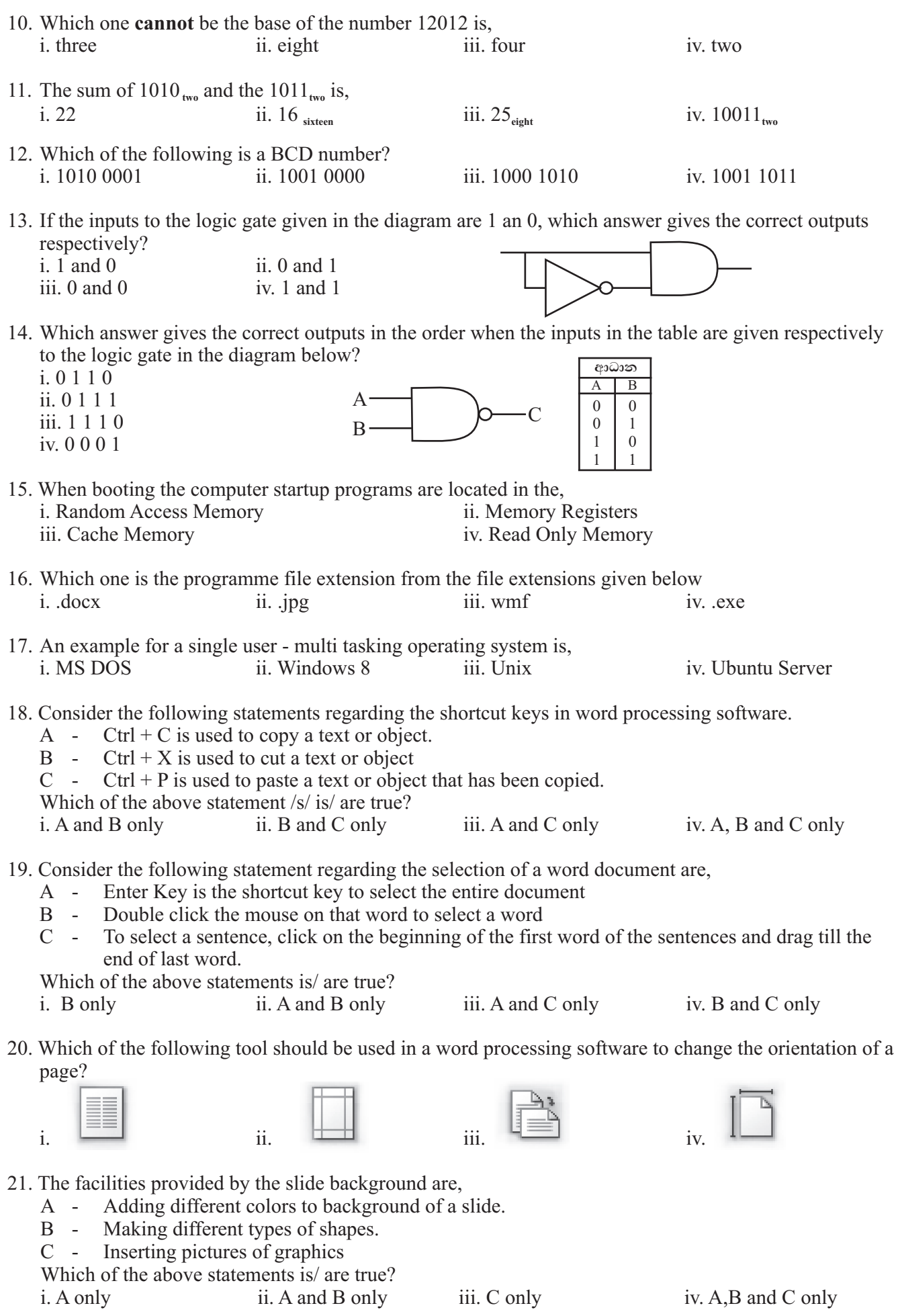

- 22. Which of the following is electronic presentations software which can be taken from the cloud computing service?
	- i. Open Office.org Impress ii. Microsoft One Drive word
	- iii. MS Office 365 Power Point iv. MS Office 365 Excel

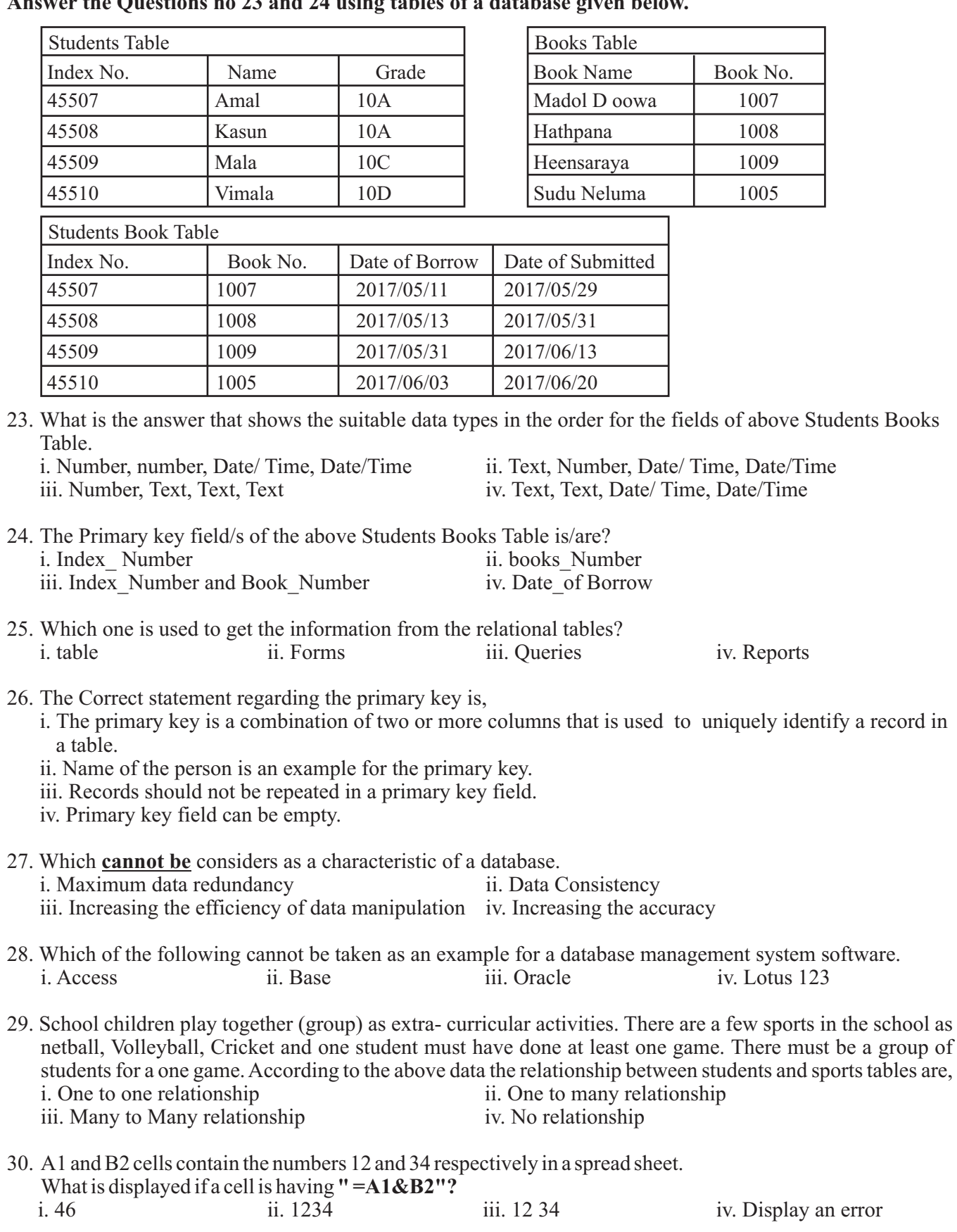

## **Answer the Questions no 23 and 24 using tables of a database given below.**

31. If you insert '**= COUNT(A1:B3)'** in a cell of the spread sheet given in the figure question 31, it displays,

i.  $5.$  ii. 4. iii. 3. iv. Display an error

- 1 2 3 4 24 45 abc  $\Omega$ 25  $\overline{B}$
- 32. **If '= AVERAGE (A1: A3, B1)'**Is included in a cell in spread sheet given in the figure question 31, it displays,

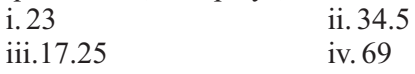

33. Select the **false** statement from the followings regarding the spread sheets.

i. The formula should be started with "=" sign.

- ii. Cell addresses should be given by separating commas in the "Sum ( )" function But nearby cells could be given as a cell range.
- iii. Cell addresses given by separating commas is the same as the giving cell addresses as a cell range in a function.
- iv. "=" sign must be used at the beginning of a function.
- 34. The answer to 19 MOD 20 is:
- i. 19. **ii. 20** iii. 1 iv. 0
- 35. The output of the following program segment is,

i. Saman 75 Amal 79 ii. Saman 75 Amal 79 iii. Saman 75 Amal 79 iv. Saman 75 Amal 79 Write ('saman'): Write (75): Writeln ('Amal): Wtire (79)

36. Which is not a valid identifies in Pascal programming language? i. Num  $i$ . Num1 iii. Num 1 iv. Num#

37. What is the output of the following segment of a pascal Programme? i. 012345 ii.0123456

iii. 12345 iv. cannot compile because of an error

38. what will be the output in expression 20 DIV 6 in a Pascal program? I. 2 ii. 3 iii. 4 iv. 3.3333333333E+000

Program abc; Var n:InTeGeR; Begin n: =o; While  $n \leq 5$  do Begin Write (n);n:=n+1; end; Write (n); End.

39. What is the output of the Pascal statement, Writeln (234.56); ? i. 2.34560000000000E+002 ii. 234.56 iii. 234 iv. 2.3450000000000E-002

40. A valid statement to assign a value to the Boolean variable Bool is,<br>i. Bool:= $Tru$ 

ii. Bool:='True'; iii.Bool=False iv. True:=Bool;

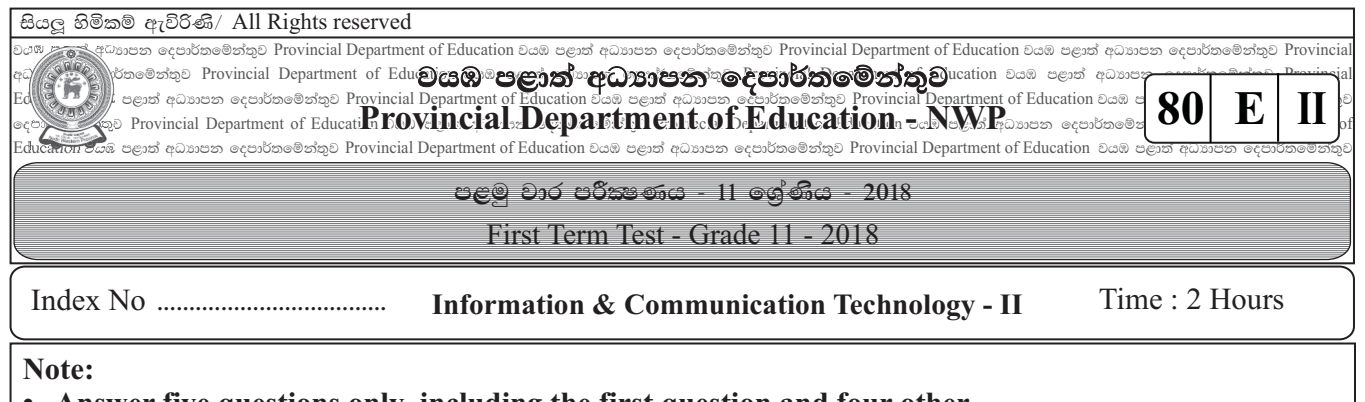

- **Answer five questions only including the first question and four other.**
- **First question carries 20 marks and each of the other questions carries 10 marks.**
- 1. Give short and **exact** answers.
	- 1. Vikum who has the computer spare parts selling business obtains a financial report at the end of the day by calculating the daily sales and purchases. Name an;
		- a. Input Device
		- b. Output device

that the Vikum can use to perform this task.

- 2. Write two major differences between the QR code and the bar code which use to get information about the consumer goods.
- 3. Consider the following table about the e-Government applications. Match the items in the first column appropriately with the items in the second column, and state the pairs of labels in your answer sheet.

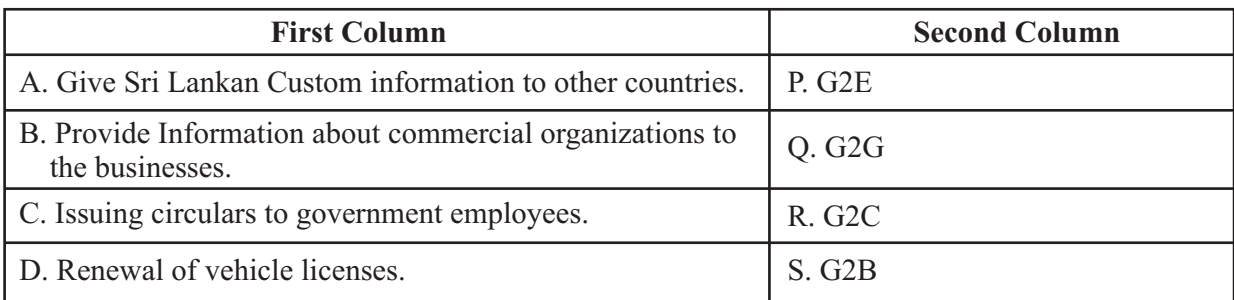

- 4. State a difference between the switch and the Hub used in the computer networking.
- 5. If  $X=10010$  two and  $Y=1111$  two, find the hexadecimal equivalent of  $X+Y$ .
- 6. Briefly explain why does the Unicode System is necessary for representing data in computers.
- 7. The figure shows an integrated circuit which has 14 pins.

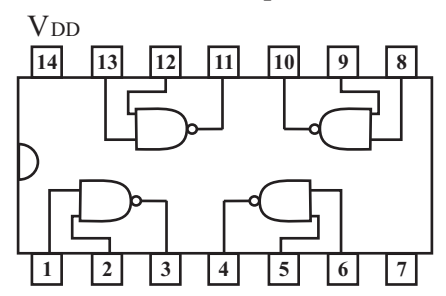

When the input values of  $0, 1, 1, 1, 1, 0, 0, 0$  to the pins.  $1, 2, 5, 6, 8, 9, 12, 13$  respectively are given, what are the output values for the pins 3, 4, 10, 11 respectively.

- 8. Write three security management functions of an operating system.
- 9. The Student intends to create a program to find the perimeter of a rectangle. Mention the solution space by analyzing the problem.

10. Find the output of the Pascal program given below.

```
Program exercise;
var
   a,b:integer;
begin
   a:=o;
   for b:=1 to 7 do
   begin
       a:=a+b
       writeln (a);
   end;
   readln;
end
```
- 2. A phrase of music is created by arranging a sequence of different musical notes. A beautiful picture is created by using different lines and colors.
	- i. State the data and information separately by reading the paragraph given above.
	- ii. Give a device that can be connected to each of the ports mentioned below. Ps/2 Port, HDMI Port, USB Port, Serial Port, Parallel Port
	- iii. There are three data transmission modes according to the direction of transmission. Name those three modes and describe each of them.
	- iv Adiagram of a computer networking is given below.
		- a) What is the networking topology of the given diagram?
		- b) Mention two advantages and two disadvantage of a network topology mentioned above.
		- c) Ahub has been used to connect computers in the above network. Give another device that can be used instead of the hub.
		- d) That network is in a small area. Name the type of network that spreads in a small area.
		- e) Name two guided media that can be used to build that network.
- 3. A) Answer the questions regarding the word processing documents given below.

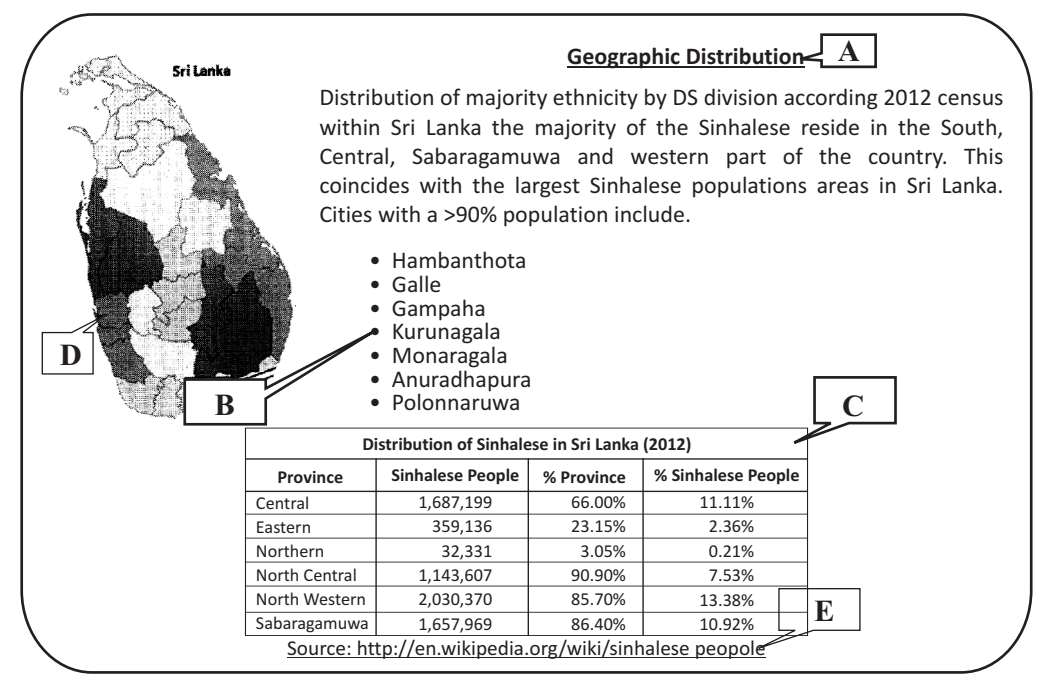

- i. What are the tools used to format the text shown in the lable A?
- ii. What is the tool used to format the list shown in the lable B?
- iii. What is the tool used to join the cells shown in the lable C?
- iv. Wtrie the steps in the order to insert the image shown in the lable D?
- v. what is the tool used to format the text to connect to another website shown in the lable E?
- vi. What is the shortcut key used to get the tool given in part (V) above?

B. Write two advantages of using electronic presentation software instead of conventional presentation.

4. Apart of spreadsheet used to calculate the salaries of the employees in the Lakdinu furniture sales company is given below Rs. 100 commission is paid for each sales unit in addition to their basic salary.

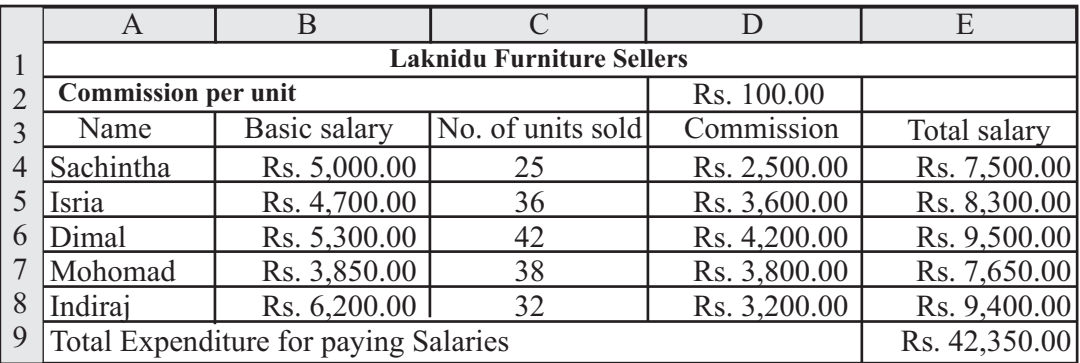

- i. What is the formula that should be in D2 cell to calculate the commission of Sachintha? It should be able to copy this formula from D5 to D8 to get correct values of them. (Commission = No of sales units \* Commission per unit)
- ii. Write the steps to complete the commission column?
- iii. State the formula that should be in E2 cell to calculate the total salary of sachintha? (Total Salary = Basic salary + Commission)
- iv. what is the suitable chart type to show the commission of each employee?
- 5. A) State the output generated from the Pascal Programme given below

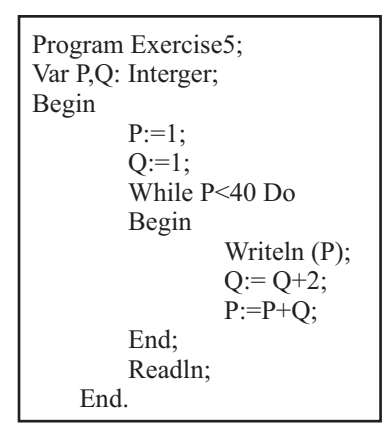

B. The pseudo code given below is to output the smallest number from the three numbers A,B and C taken as inputs. Draw the flow chart for this pseudo code.

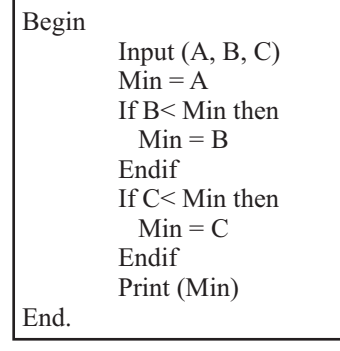

6. Several tables in relational database of a school database have given below. Answer the questions asked about it.

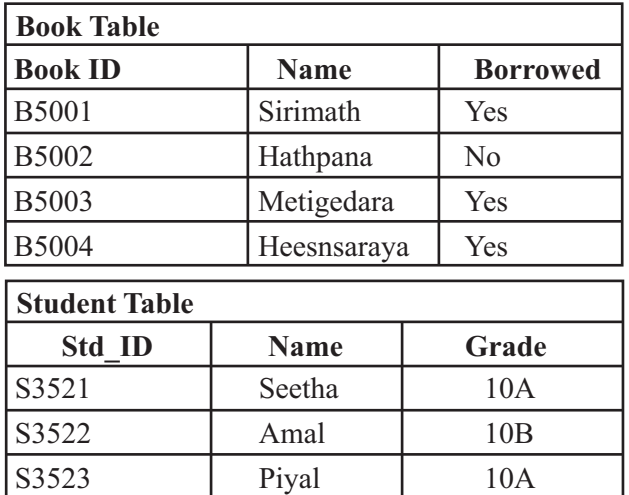

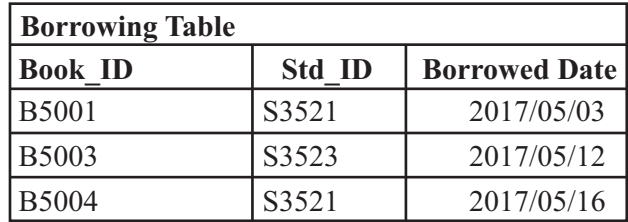

- i. Give two primary key fields with the relevant table from the above tables.
- ii. The book " Ambayaluwo" has been added to the school library under the book number B5005 on 2017/06/06
	- a. Which tables are updated, when that data is added?
	- b. State those updated records with relevant tables (It's adequate to the seperate data included in the table from commas)
- iii. New membership has been taken by the "Ranil" under the number S3524 on 2017/07/03. He has borrowed the book" Hathpana" on the same day
	- a. What are the tables updated when entering that data?
	- b. State those updated records with relevant tables. (It's adequate to separate the data included in the table from commas)
- 7. A) A logic circuit of logic gates has given in the following diagram. Answer the questions about it.

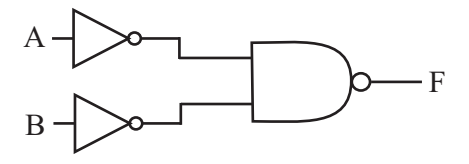

- i. Name the two types of logic gates in the circuit diagram.
- ii. Find the Boolean logic expression for the output "F" in terms of inputs.
- iii. Draw a truth table for the Boolean logic expression taken in the above (part ii) $\langle$
- iv. What is the basic logic gate represented from the above logic circuit?
- B) A seven bit code 100 0001 is used in an operating system to represent the letter "A"
	- i. What is the acronym (Short from of the name) used for that coding system?
	- ii. What is the decimal number represented from this binary number 100 0001?
	- iii. What is the binary code used to represented the letter "C" provided the letter "A" is represented by the binary code 100 0001 ?

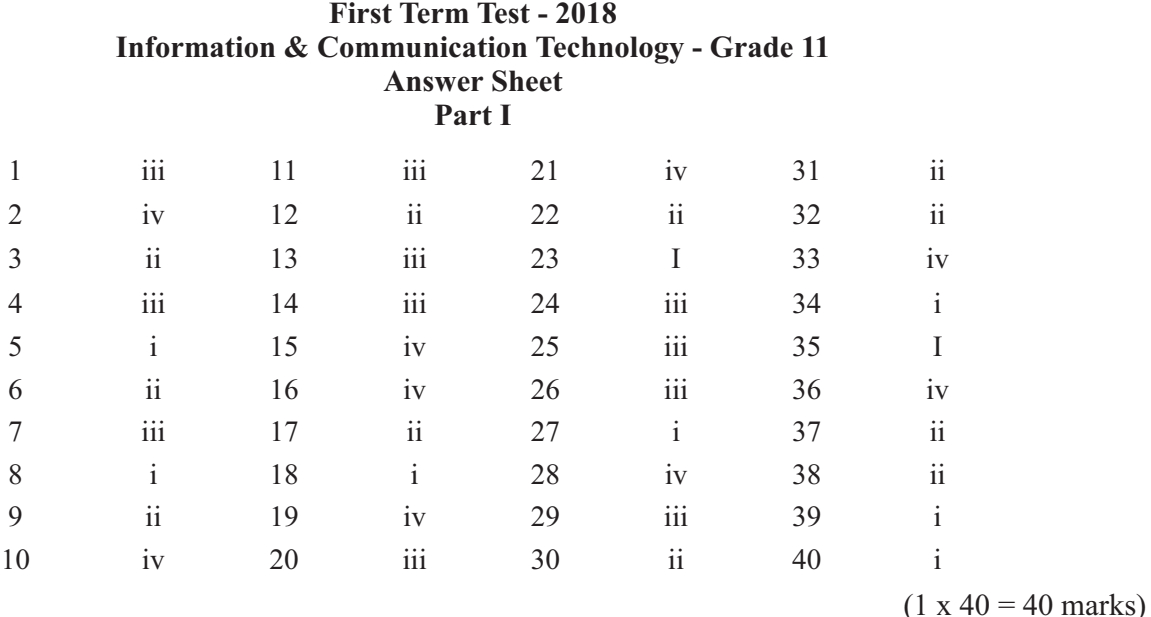

## **paper II**

- 1) 02 marks for each part of the first question and total of 20 marks.<br>i. a. keyboard b. printer
	- i. a. keyboard<br>ii. Web address
	- Web address has been coded with a QR code / A code number has been coded with a bar code.

iii. 
$$
A-Q
$$
  $B-S$   $C-P$   $D-R$ 

- iv. Connection is established only between the relevant two computers in the switch whereas the data is directed towards all the ports from a hub and only the relevant port is opened to accept the data.
- 
- v. 21<br>vi. Th There is large number of char actors to be represented in lots of languages in the world. Therefore more codes are required.
- vii.  $3 1, 4 0, 10 1, 11 1$

viii. Ability to keep User accounts of different access levels. Ability to use passwords. Ability to hide some files and folders. Not allowed to delete some files.

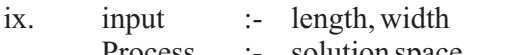

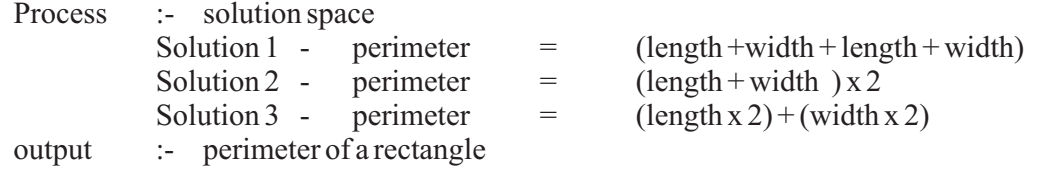

(02 marks for two correct solutions including solution 2)

x. 1, 3, 6, 10, 15, 21

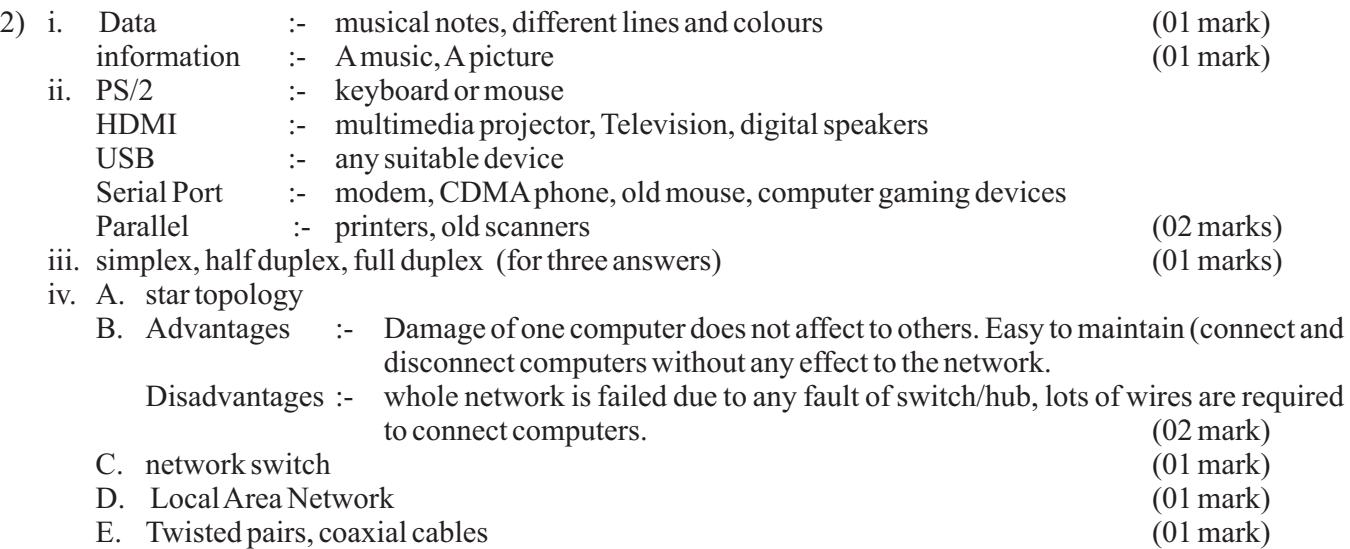

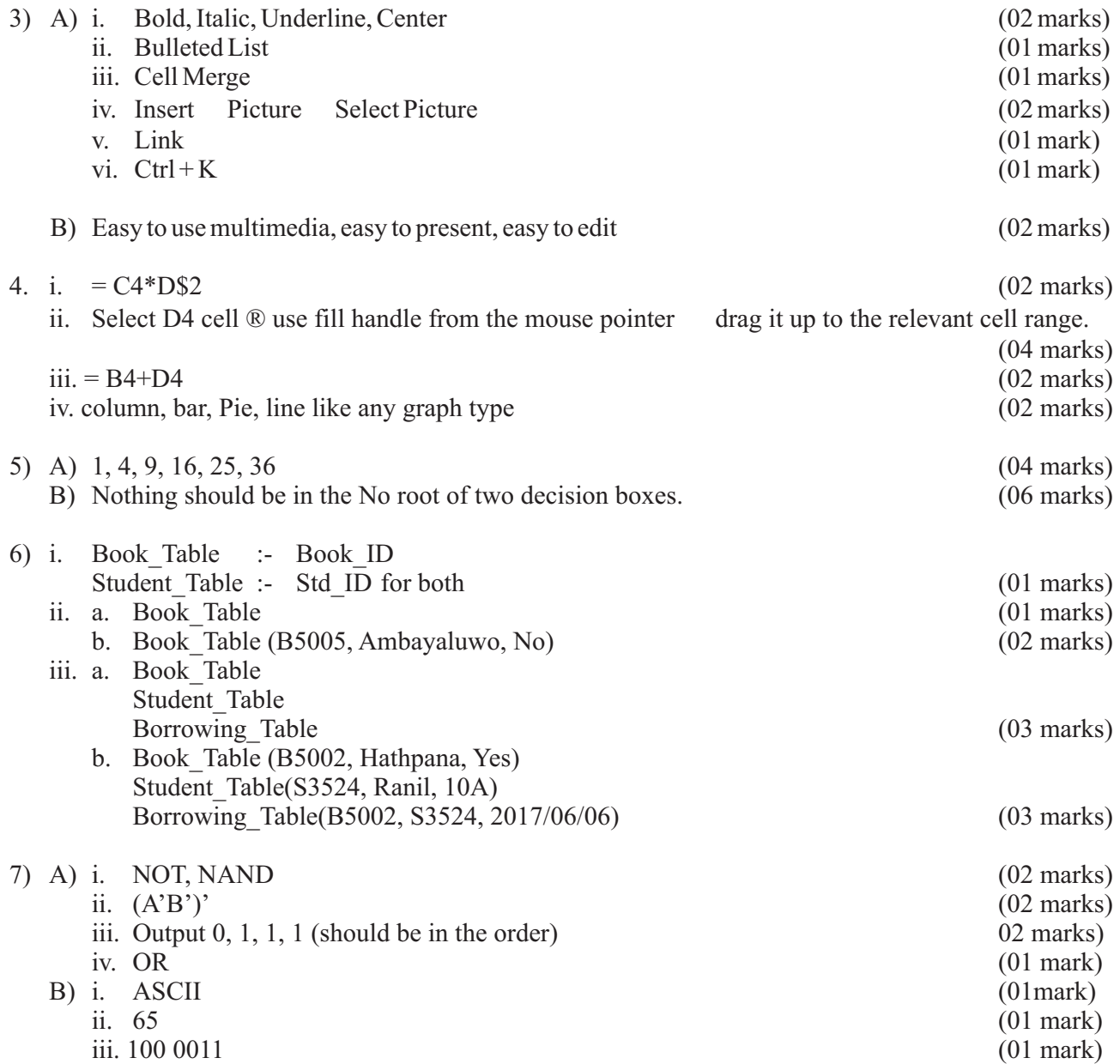